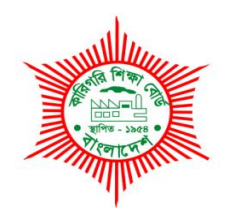

# **BANGLADESH TECHNICAL EDUCATION BOARD Agargaon, Sher-E-Bangla Nagar Dhaka-1207.**

# **04-YEAR DIPLOMA IN ENGINEERING CURRICULUM COURSE STRUCTURE & SYLLABUS (PROBIDHAN-2022)**

# **COMPUTER SCIENCE & TECHNOLOGY TECHNOLOGY TECHNOLOGY CODE: 85**

## **6TH SEMESTER**

(Effective from 2022-2023 Academic Sessions)

### **DIPLOMA IN ENGINEERING CURRICULUM COURSE STRUCTURE**

#### **(PROBIDHAN-2022)**

#### **TECHNOLOGY NAME: COMPUTER SCIENCE & TECHNOLOGY (85)**

#### **(6th SEMESTER)**

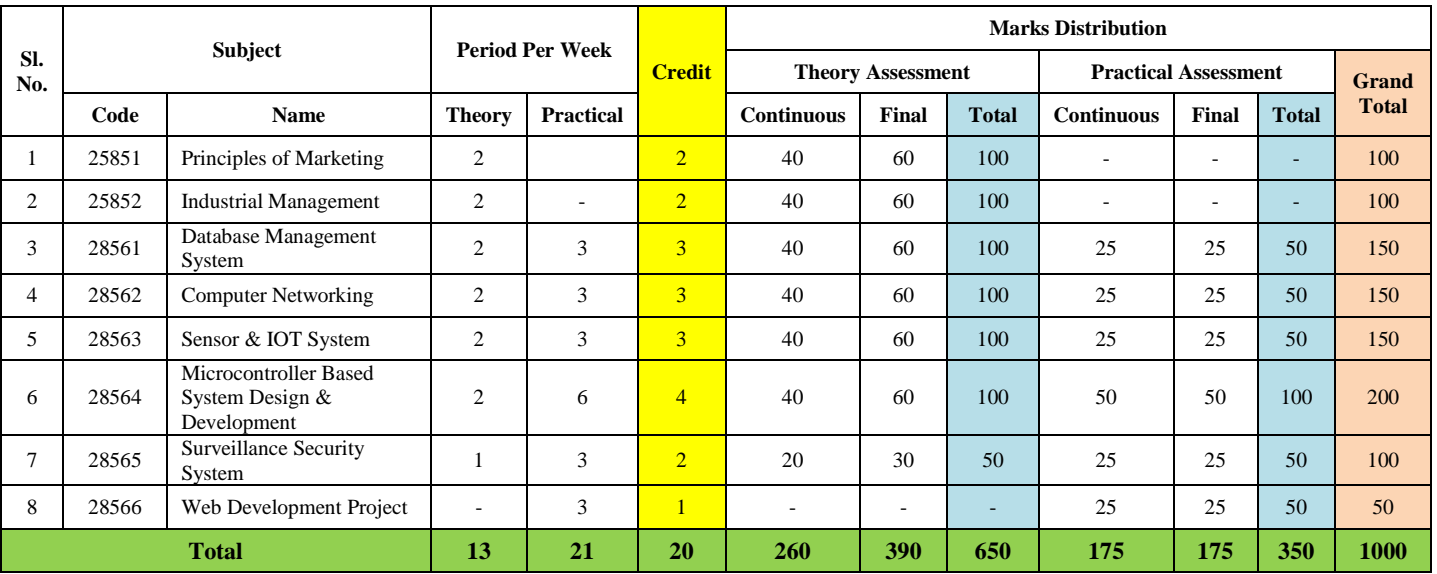

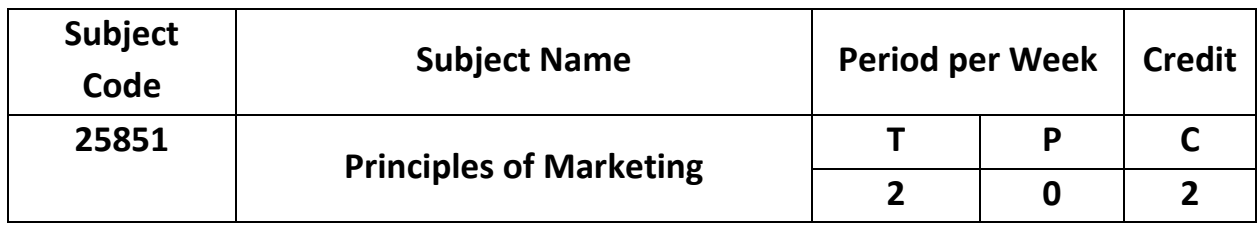

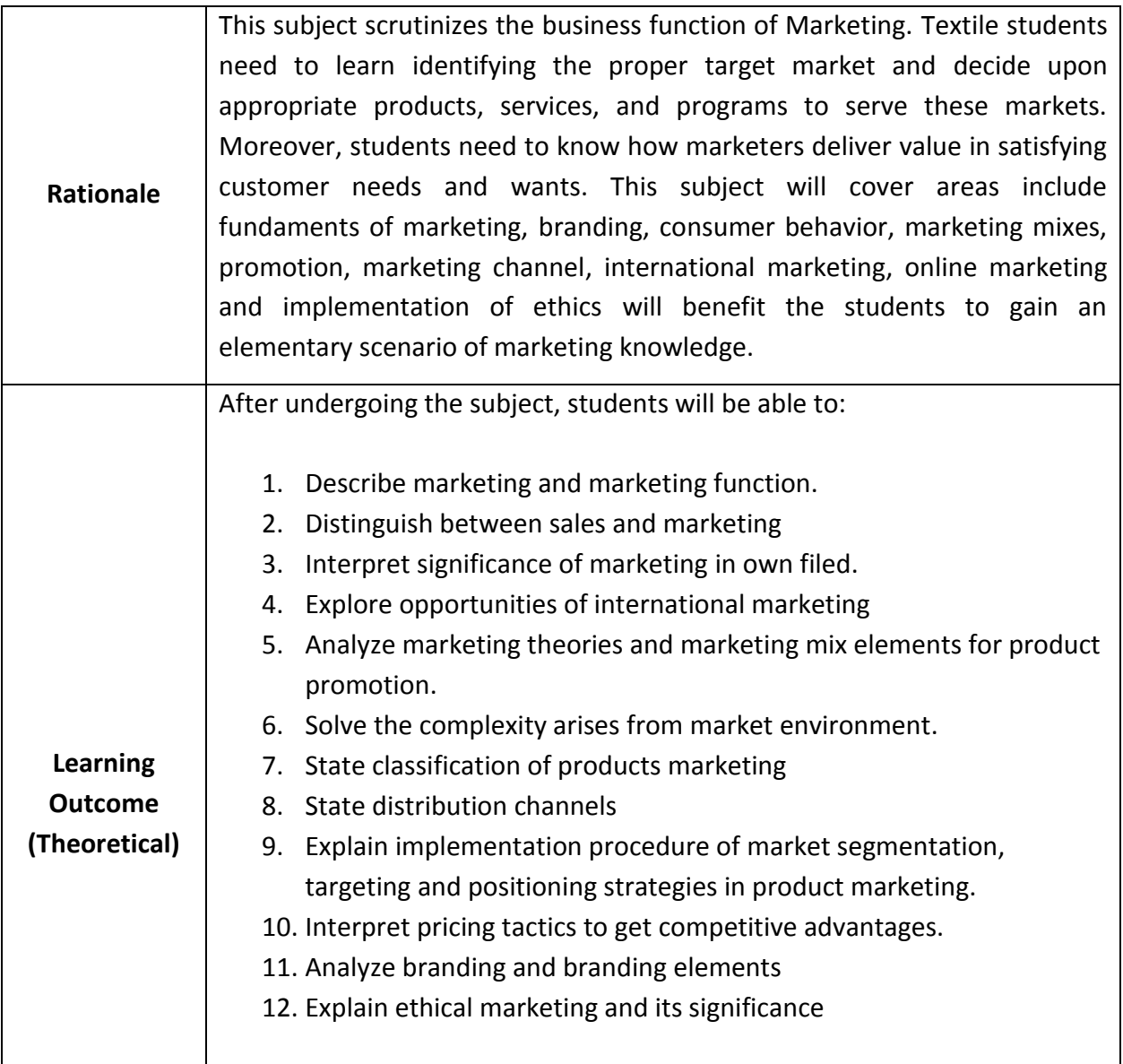

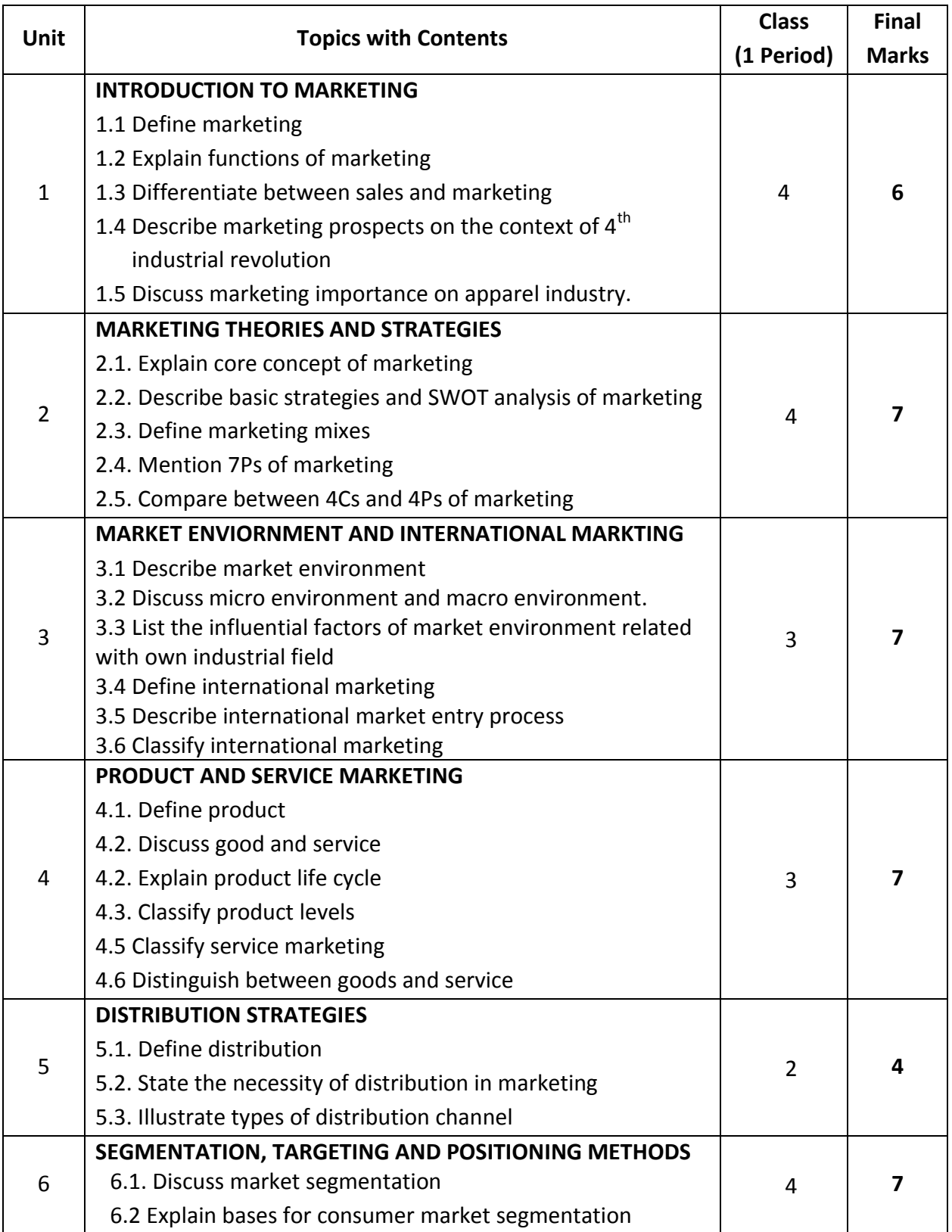

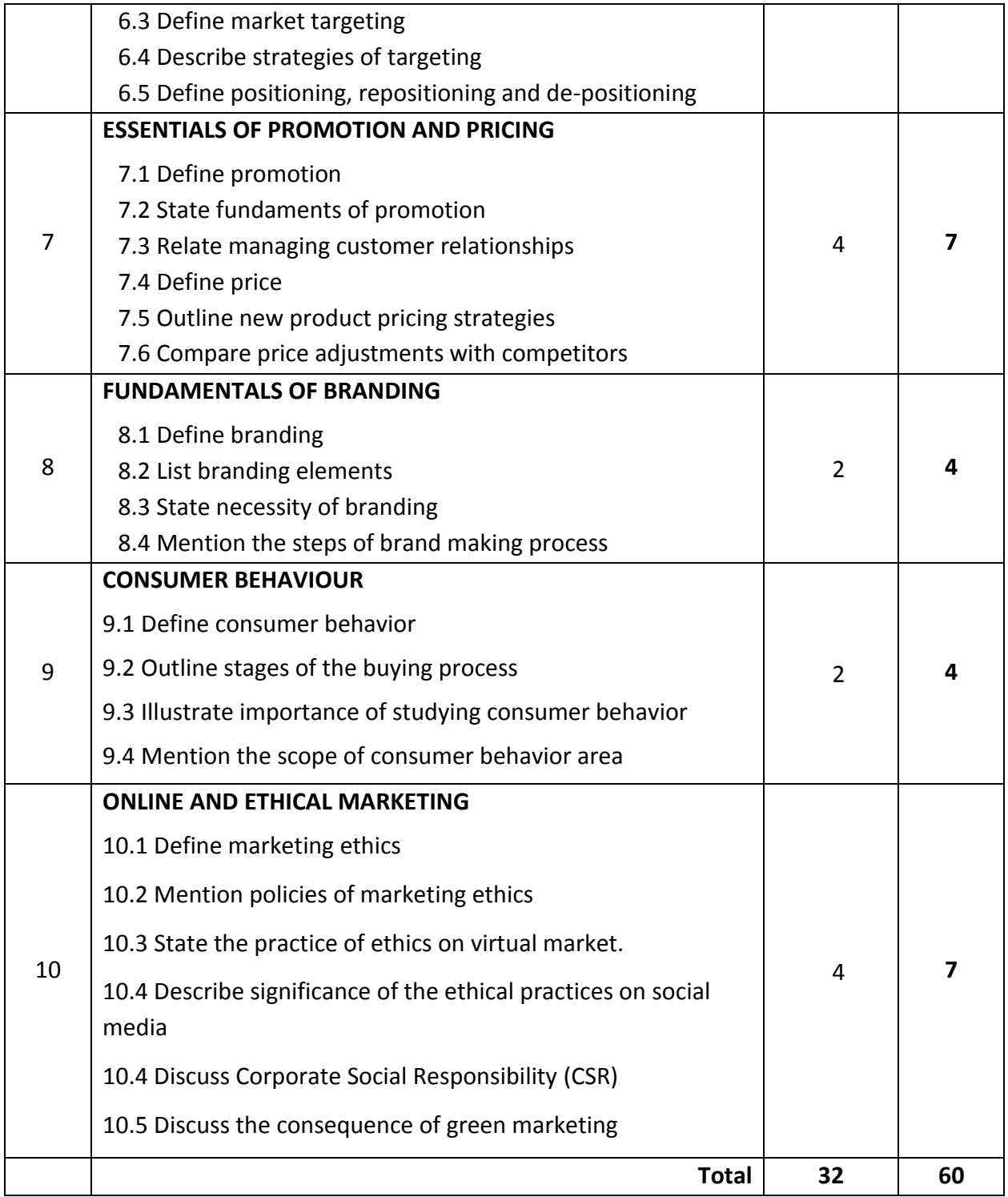

### **Recommended Books:**

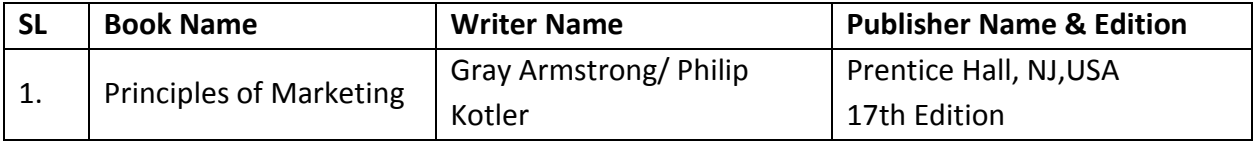

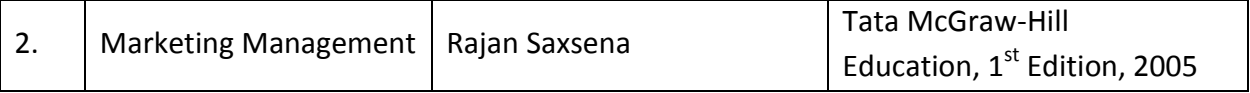

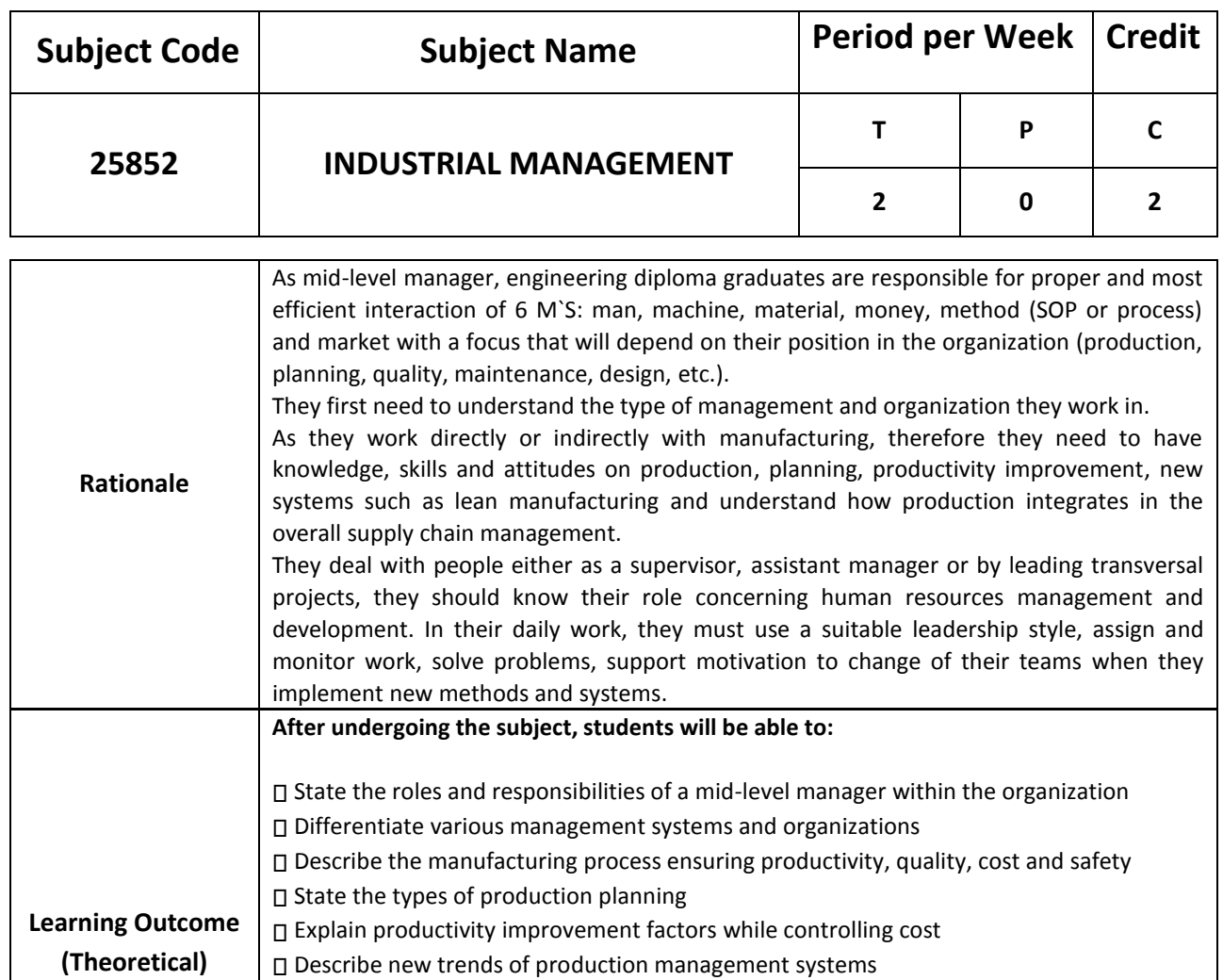

⮚Identify mid-level manager roles in the human resources management and development

□ Identify the steps of work assignment based on goals to achieve while supporting

⮚Select the suitable leadership style depending on the situations and people

⮚Describe the steps of problem solving and decision making

changes

### **DETAIL DESCRIPTION (THEORY:**

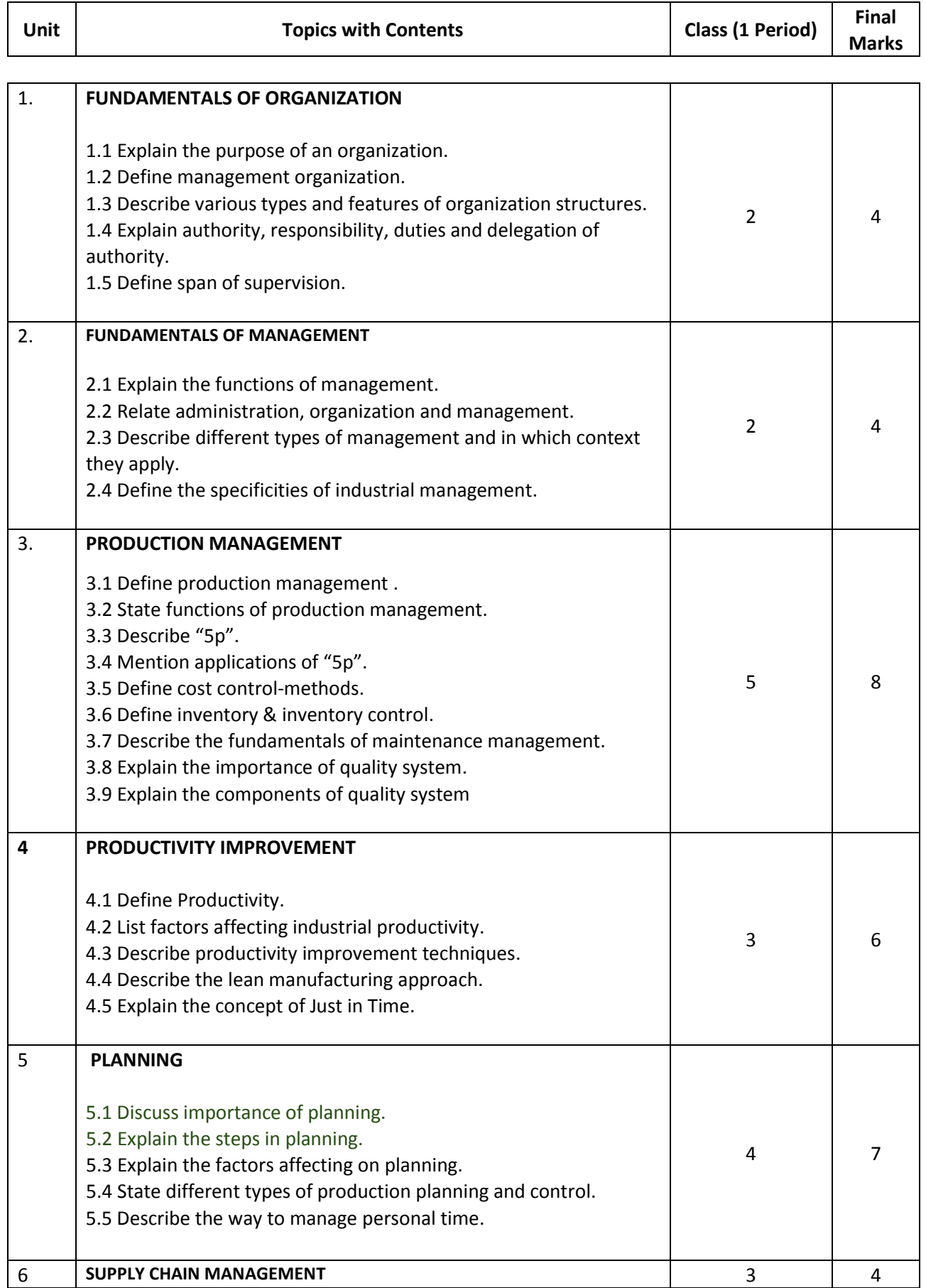

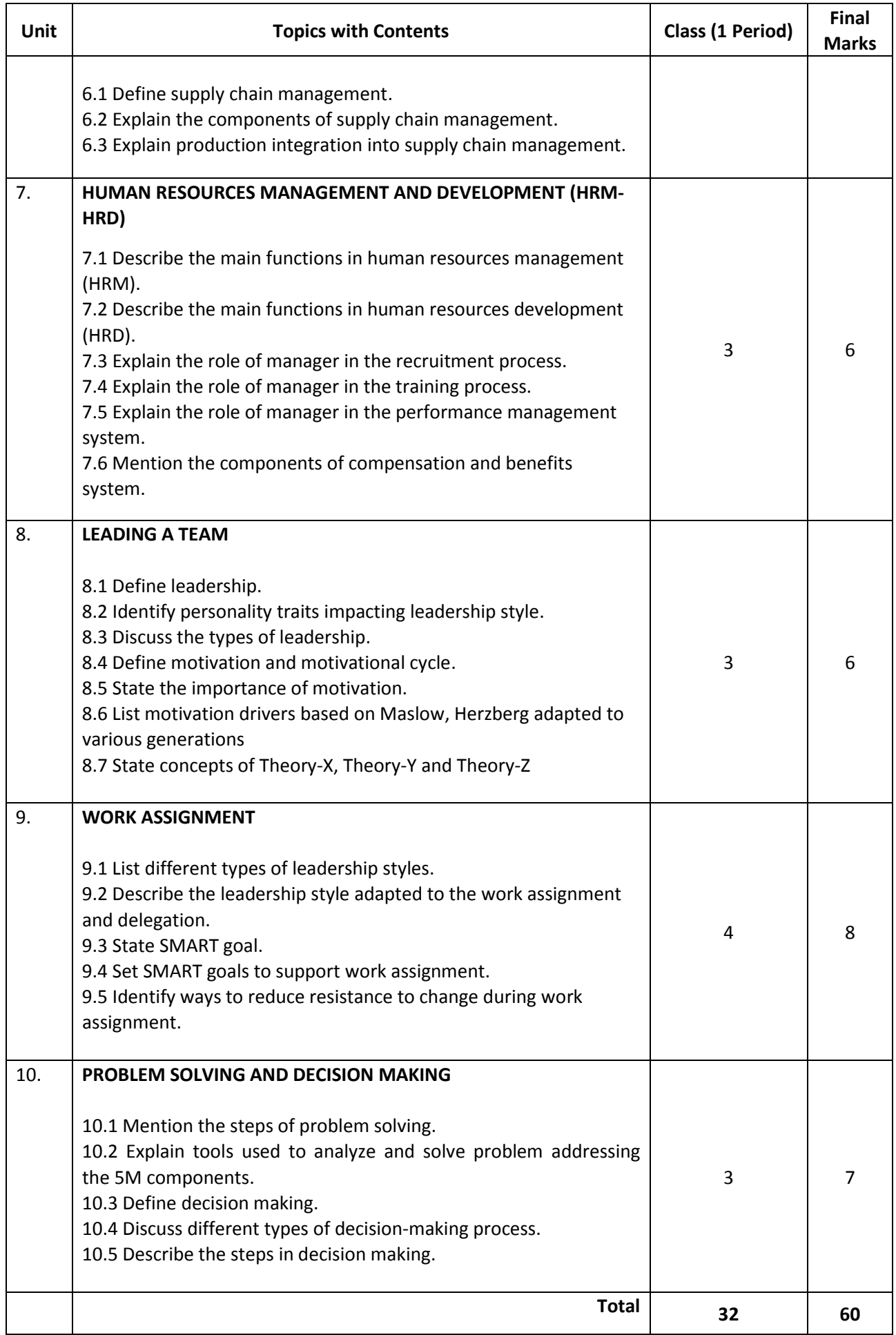

### **Necessary Resources (Tools, equipment and Machinery):**

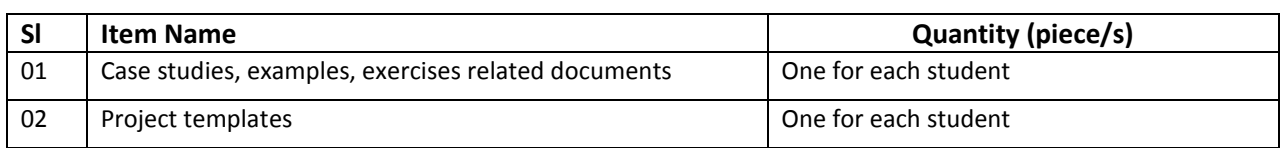

### **Recommended Books:**

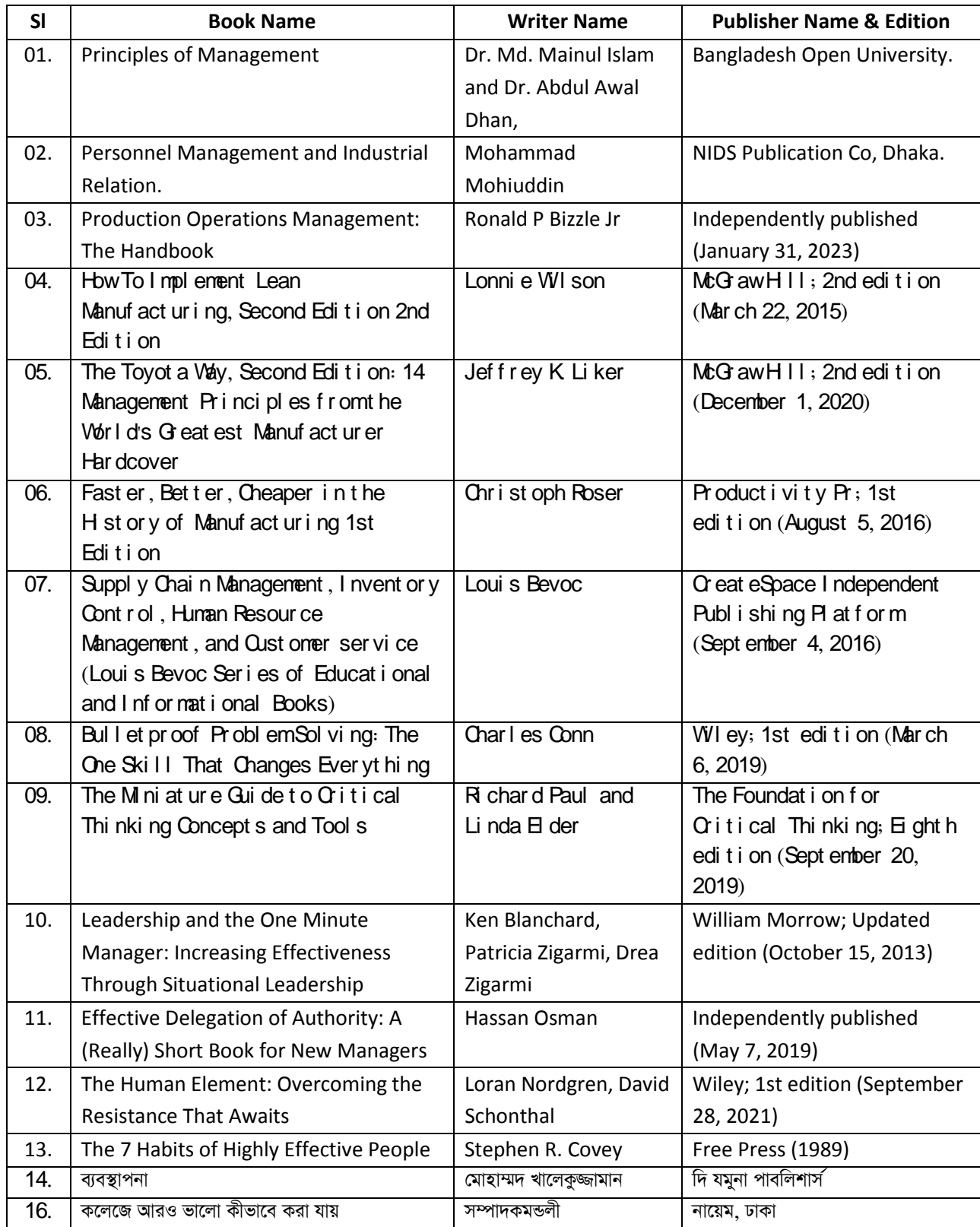

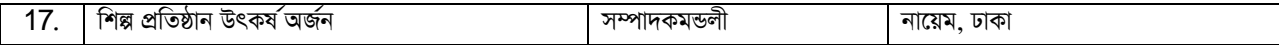

### **Website References:**

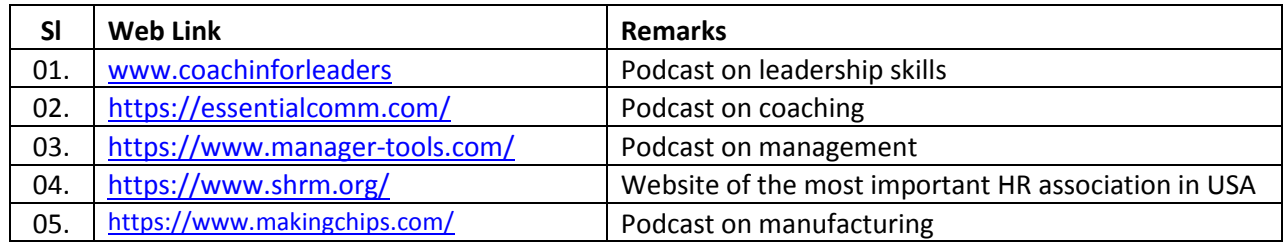

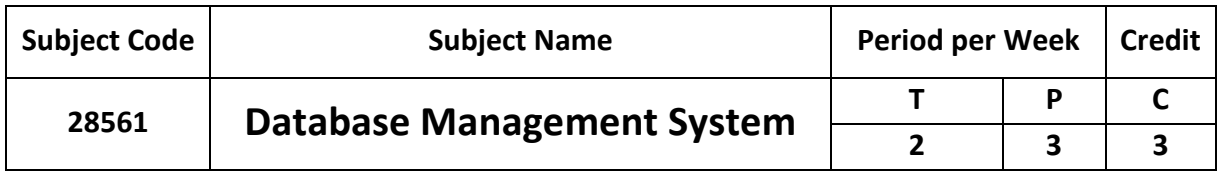

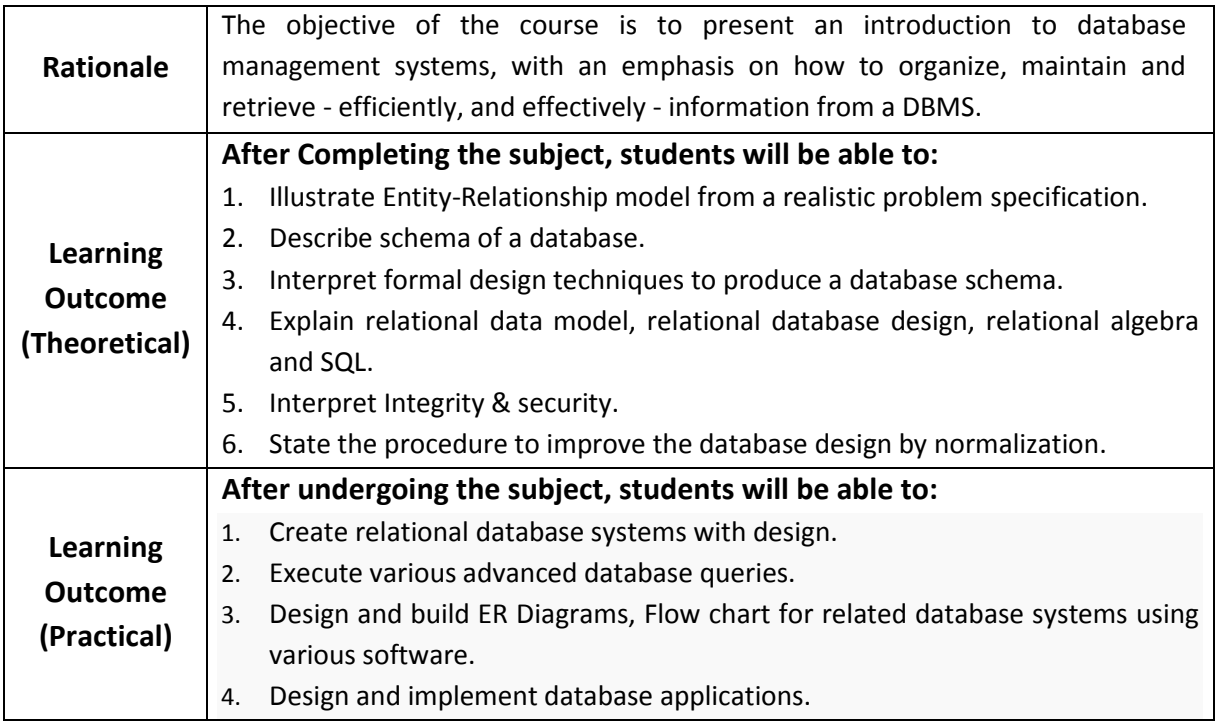

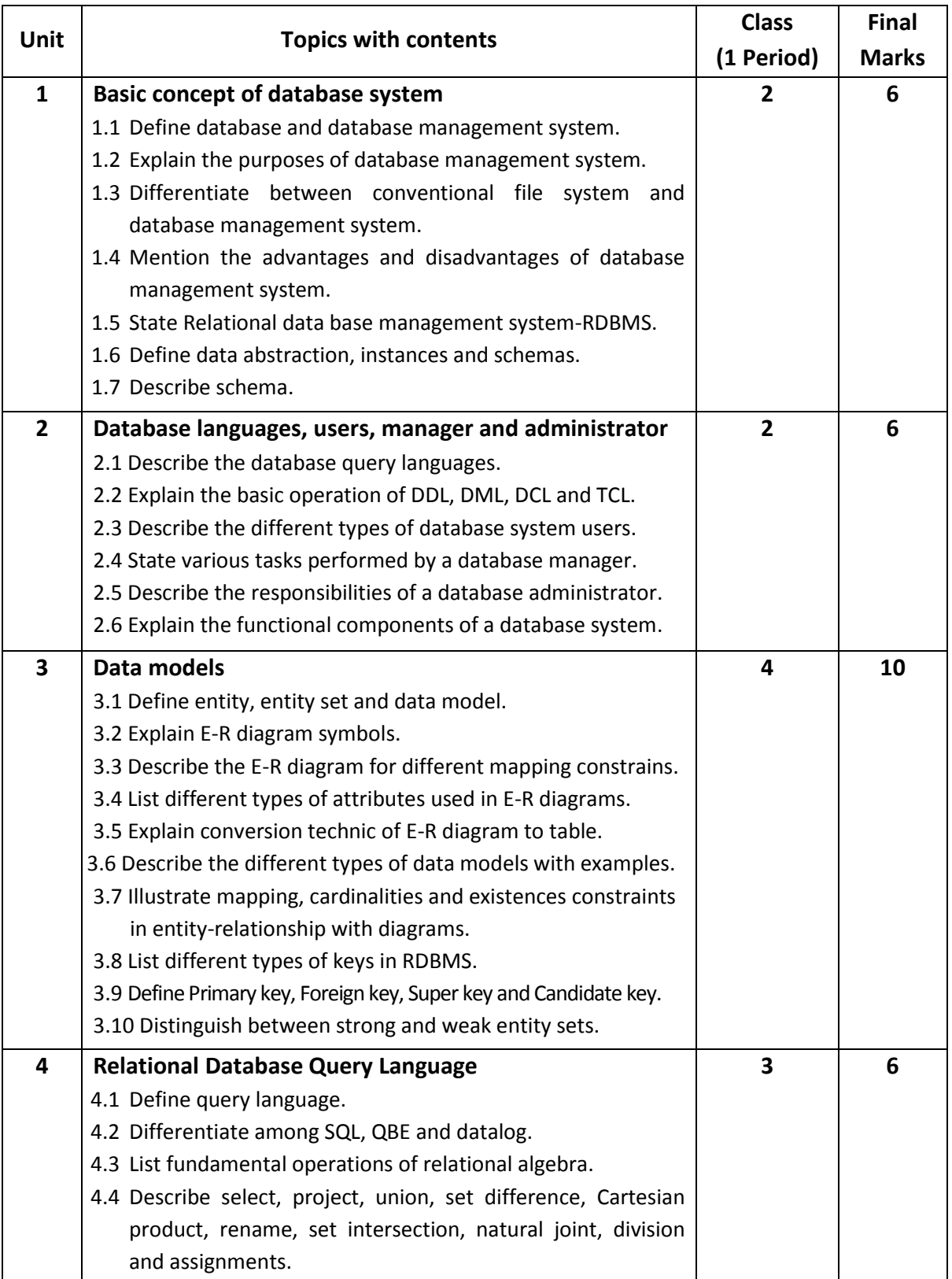

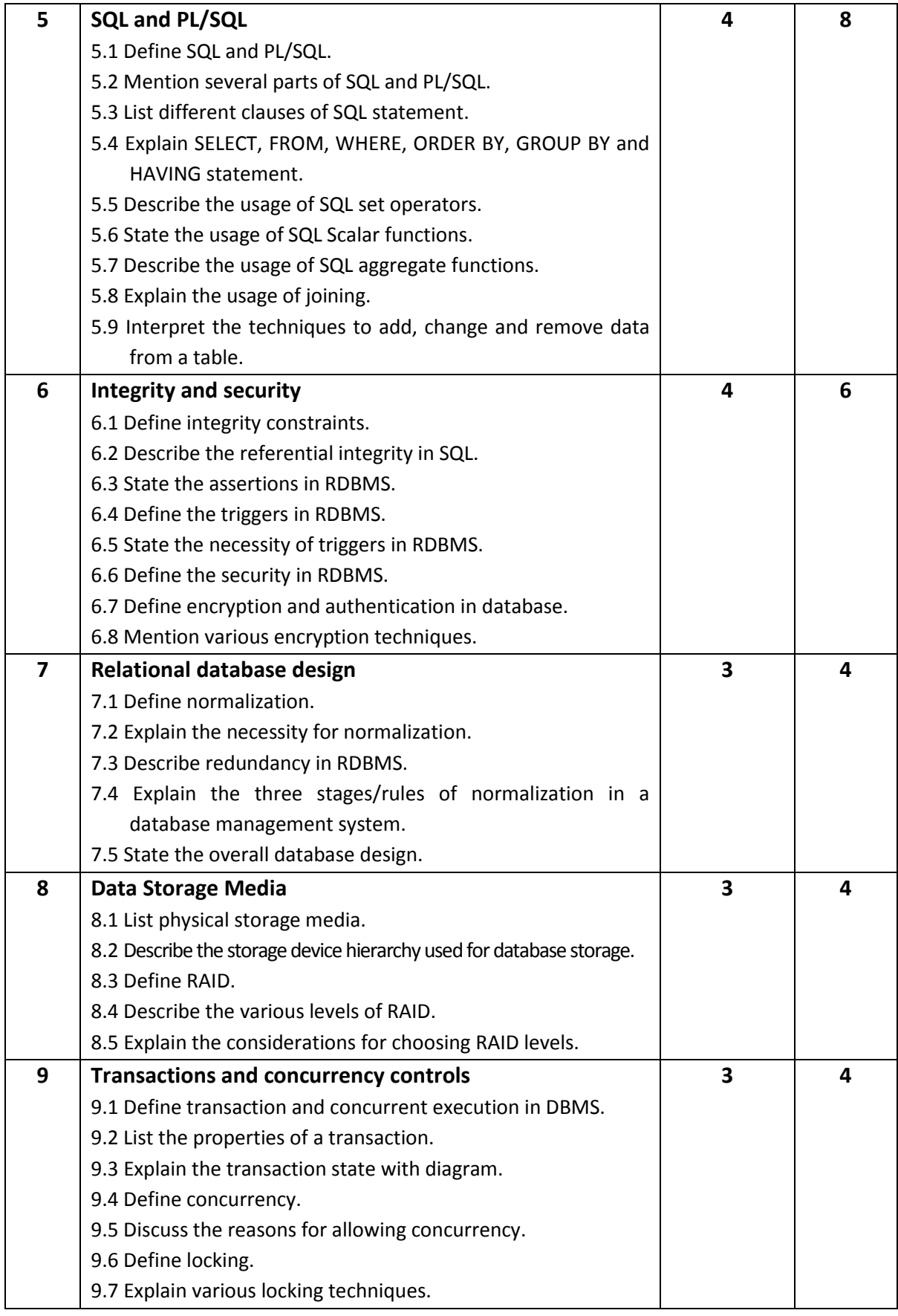

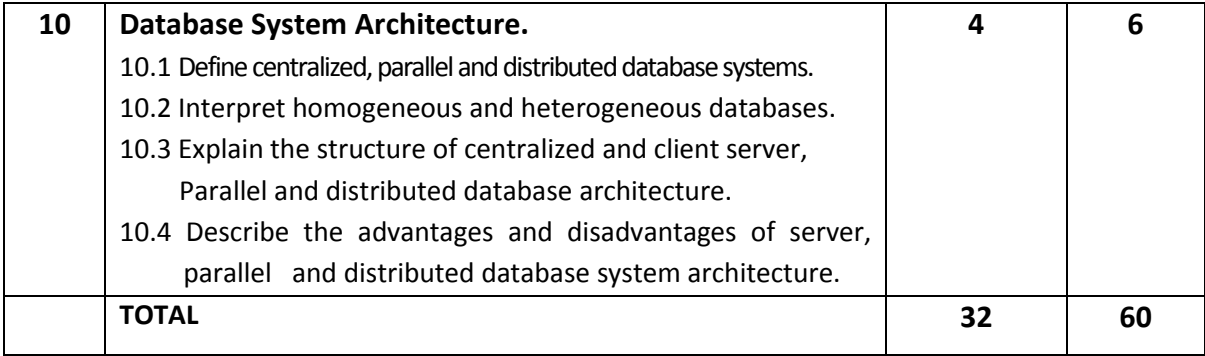

### **DETAILED SYLLABUS (PRACTICAL)**

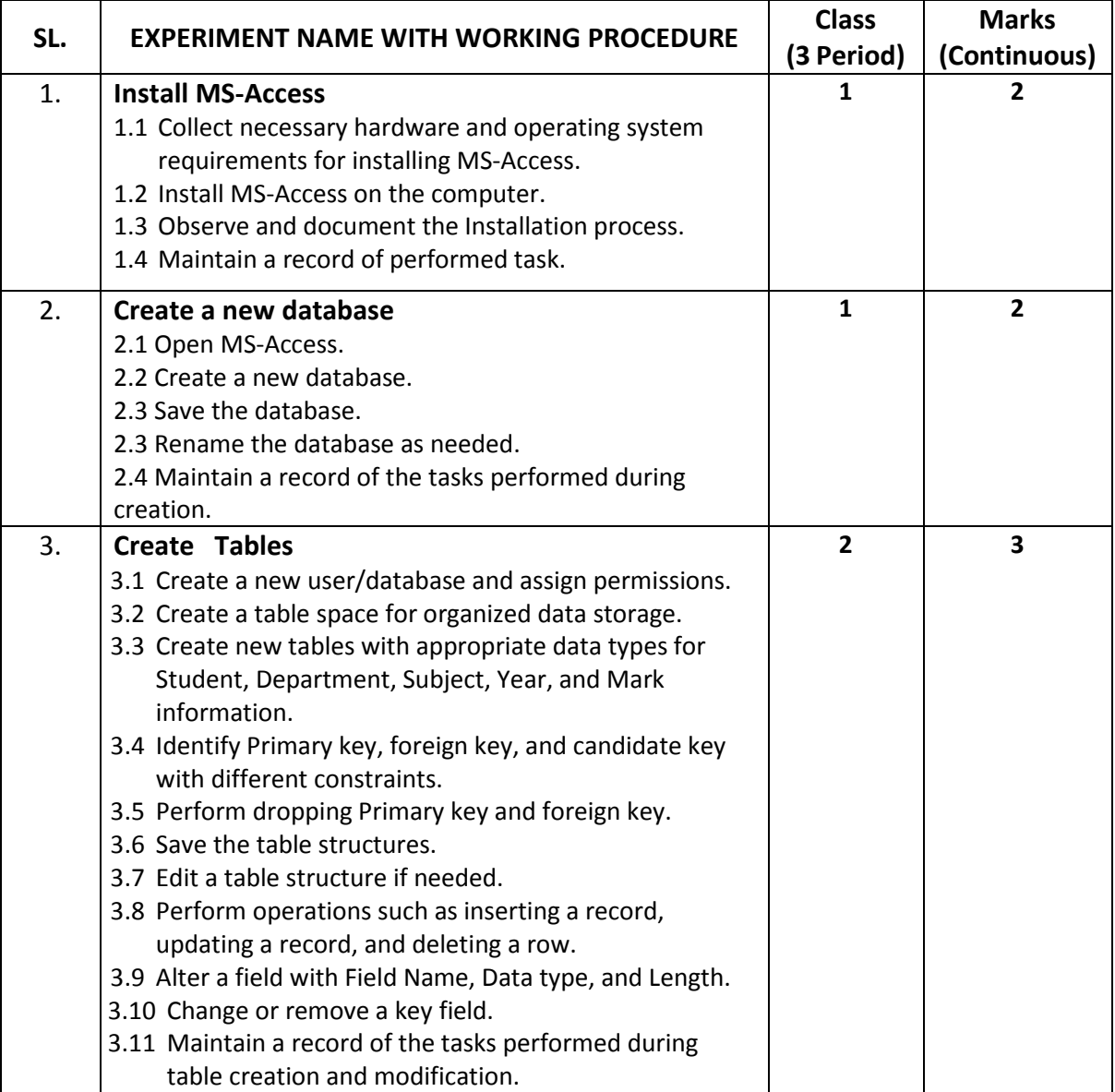

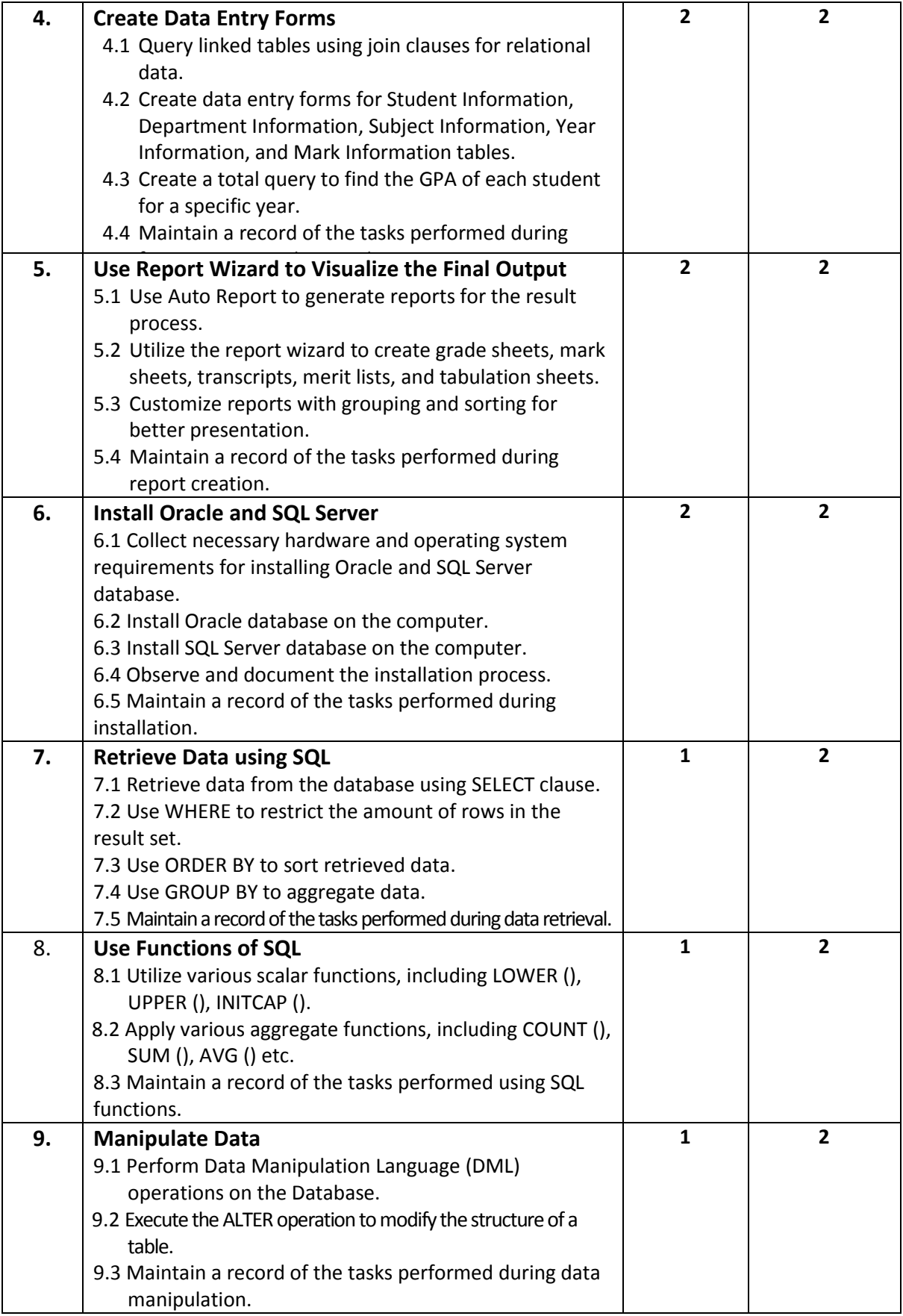

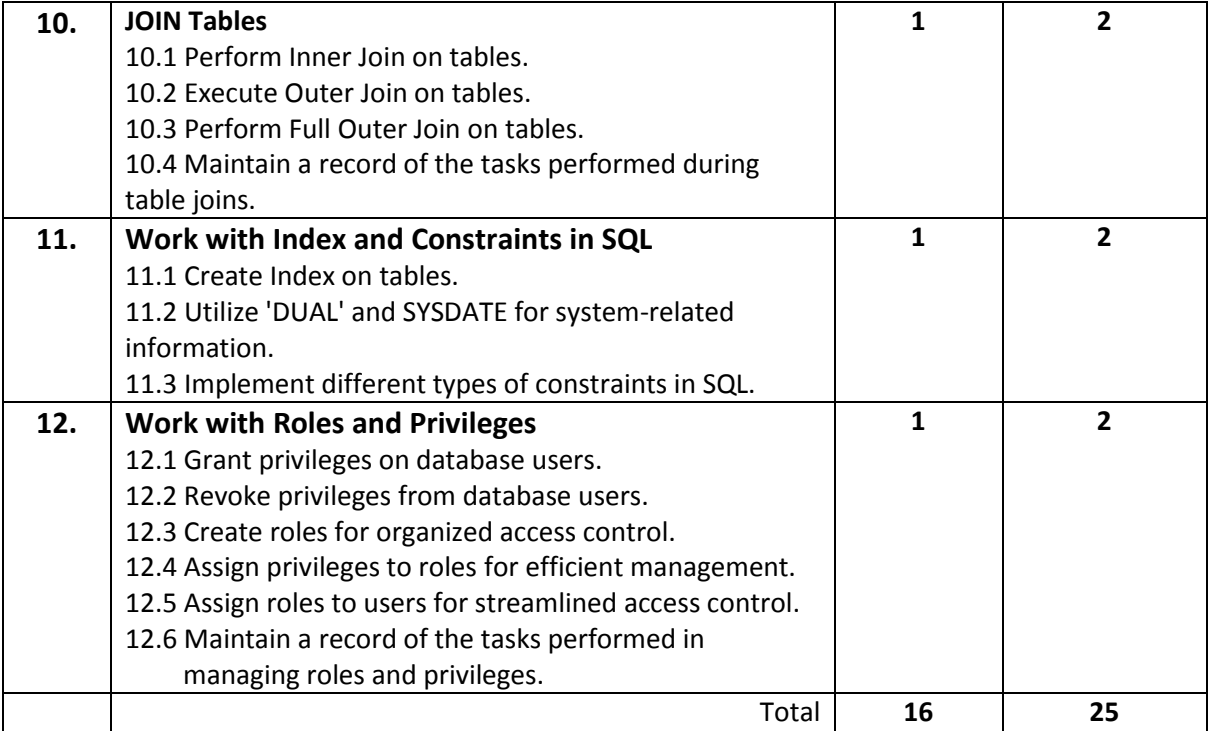

#### **RECOMMENDED BOOKS:**

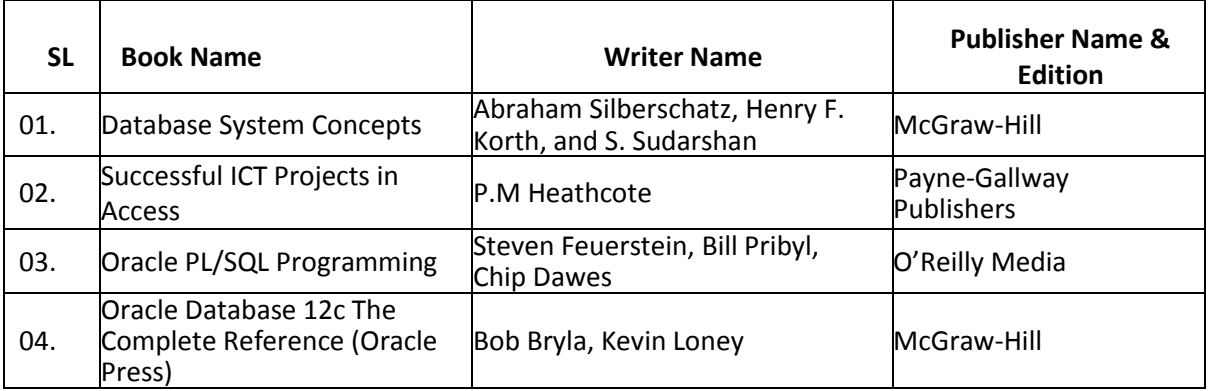

### **WEBSITE REFERENCES:**

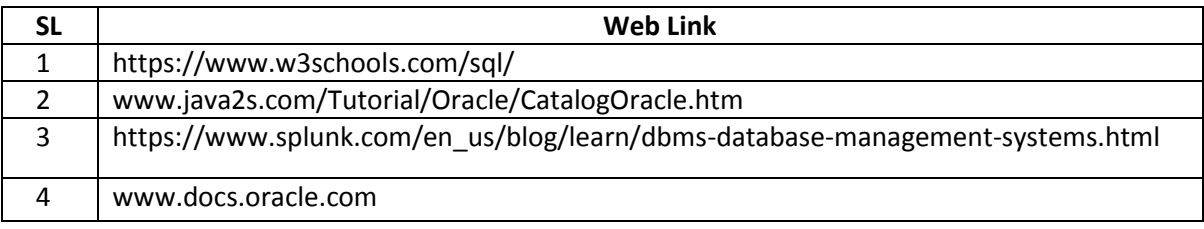

 Engr. Abdul Wadud Chief Instructor (Tech.) Cumilla Polytechnic Institute 01720-875155 engwadudcse@gmail.com Engr. Mohammad Abdus Salam Chowdhury. Chief Instructor (Tech.) Chattogram Mohila Polytechnic Institute 01816-624262 engrsalamchy07@gmail.com Santosh Kumar Karmaker Chief Instructor(Tech) Tangail Polytechnic Institute 01714518188 santoshkarmaker33@gmail.com Mohammad Saidur Rahman Akanda Database Administrator Techlite IT Institute 01794-252731 dbasaidur@gmail.com

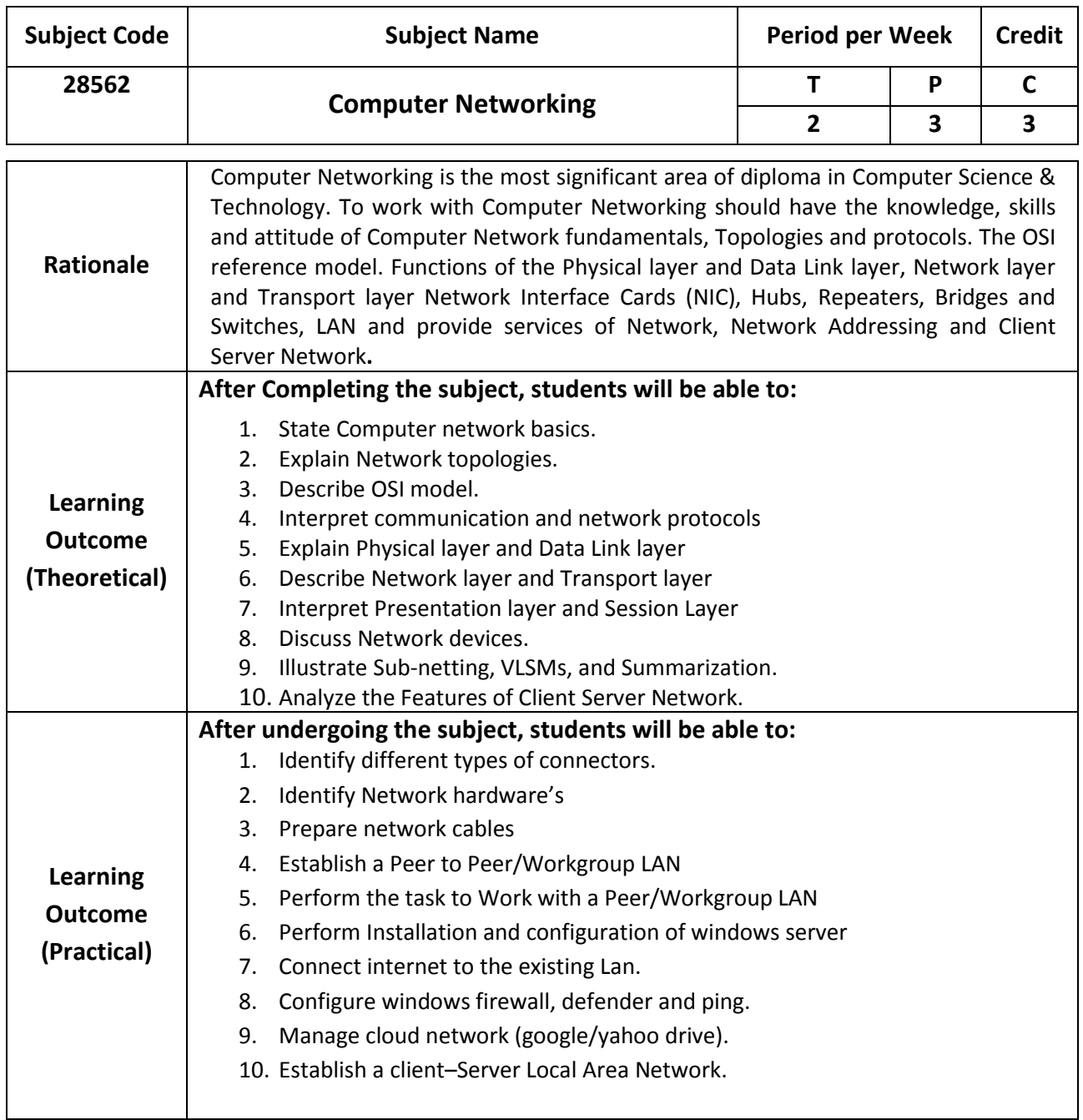

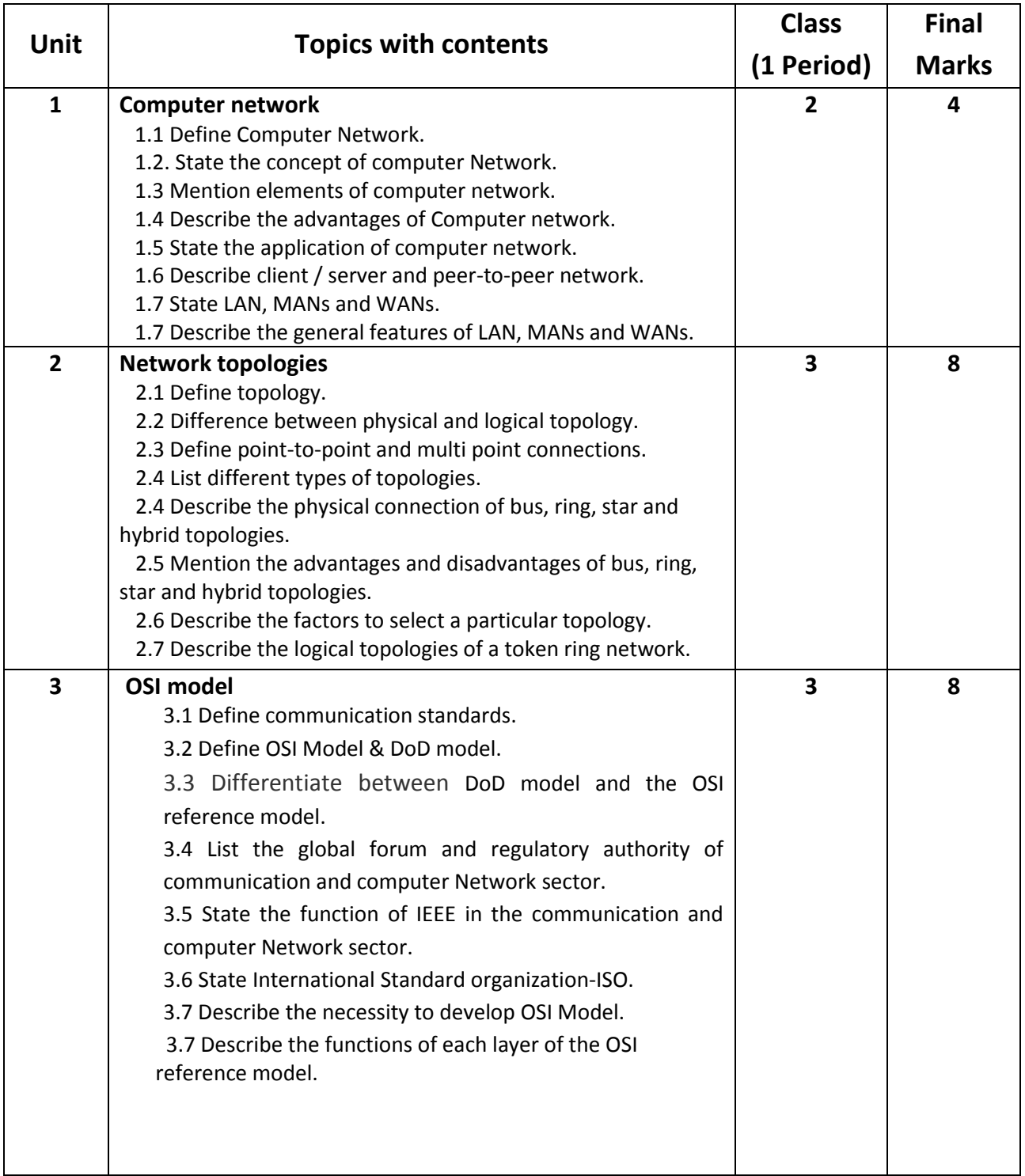

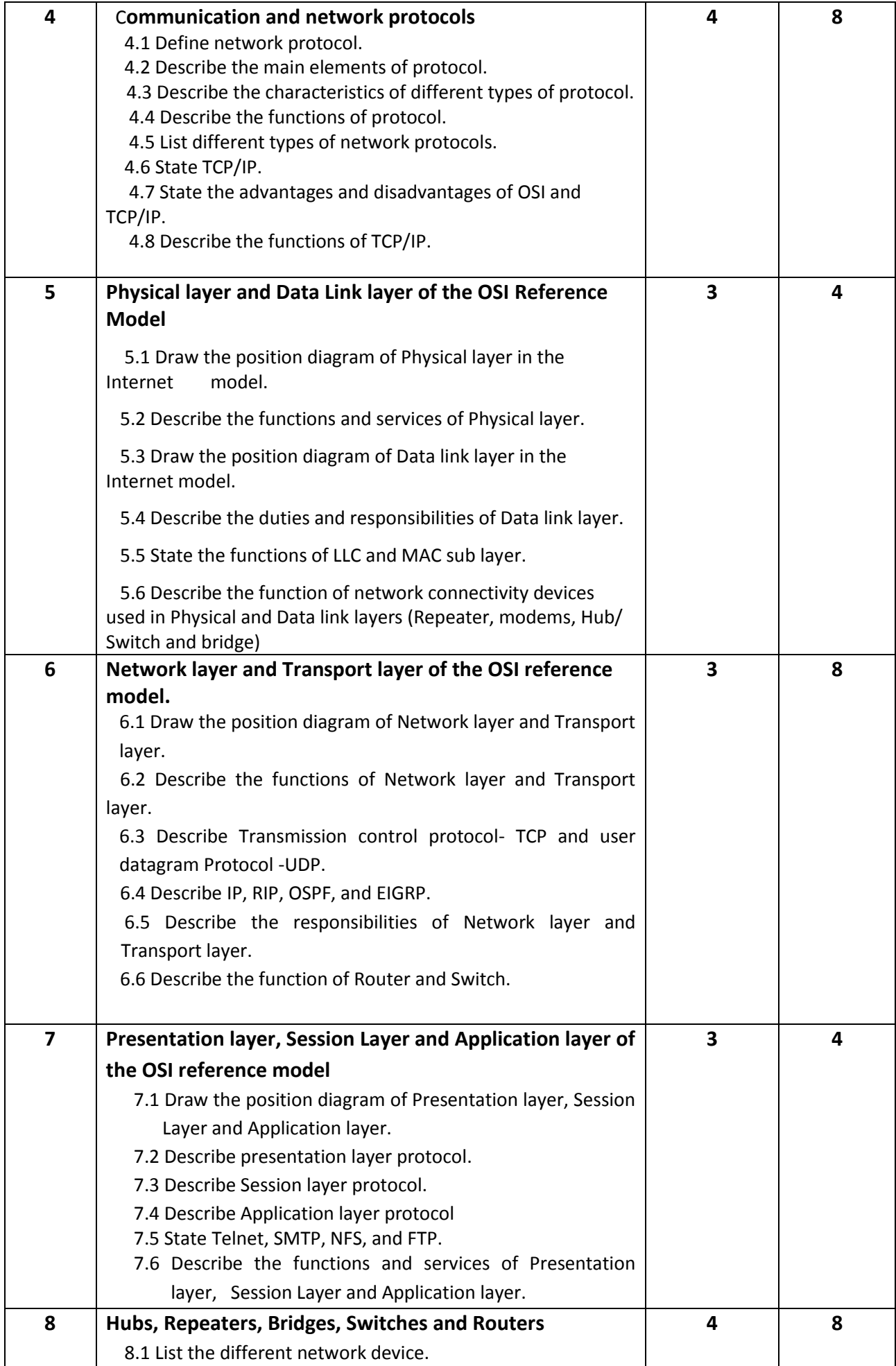

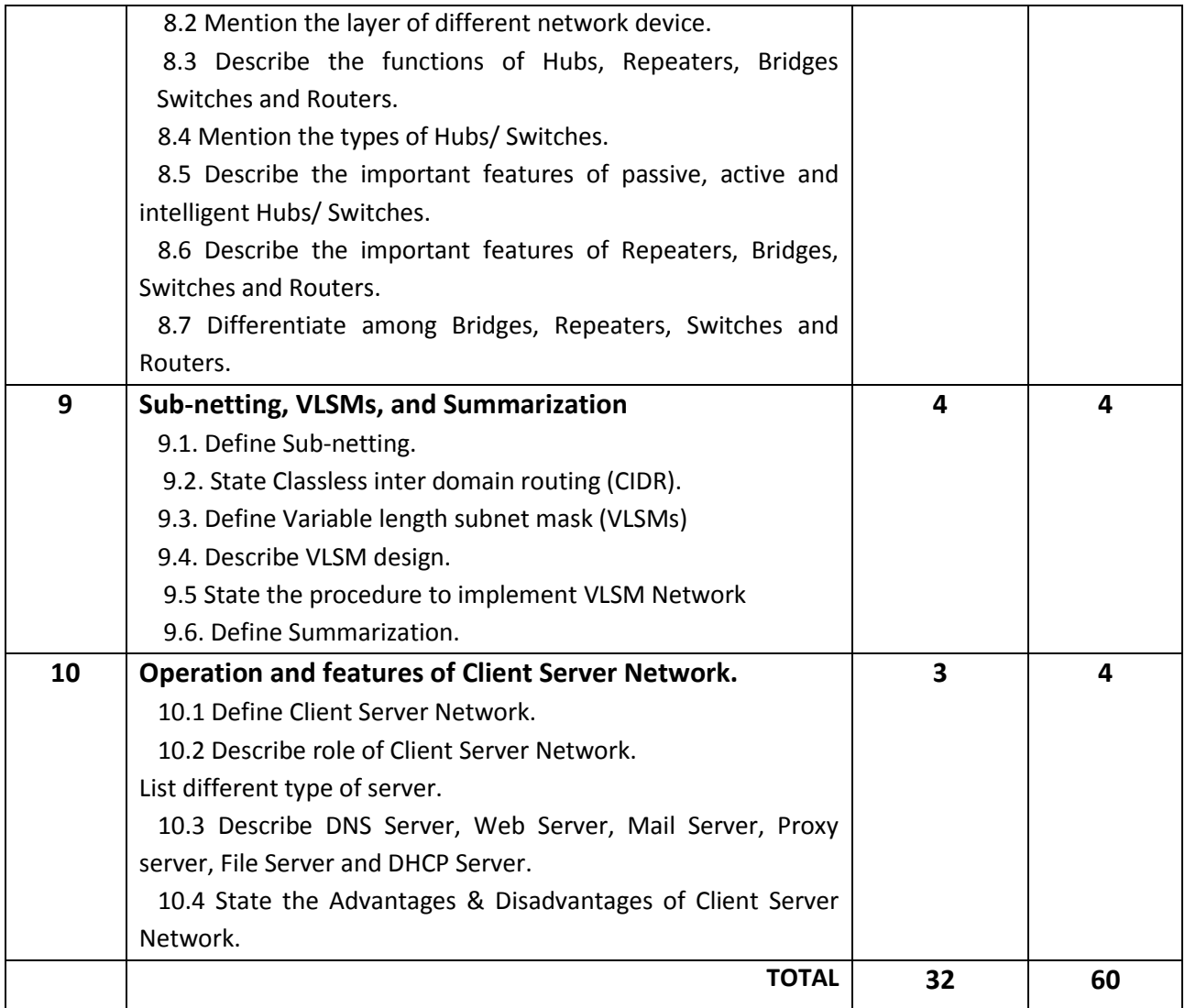

### **DETAILED SYLLABUS (PRACTICAL)**

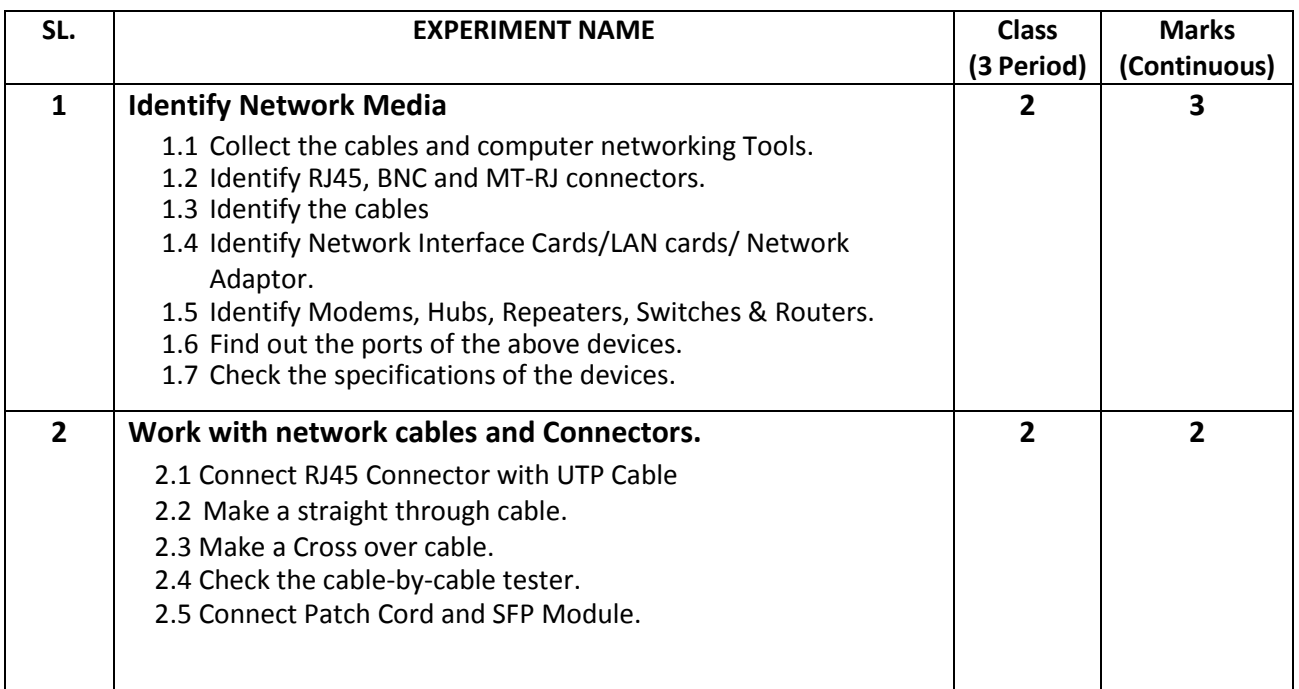

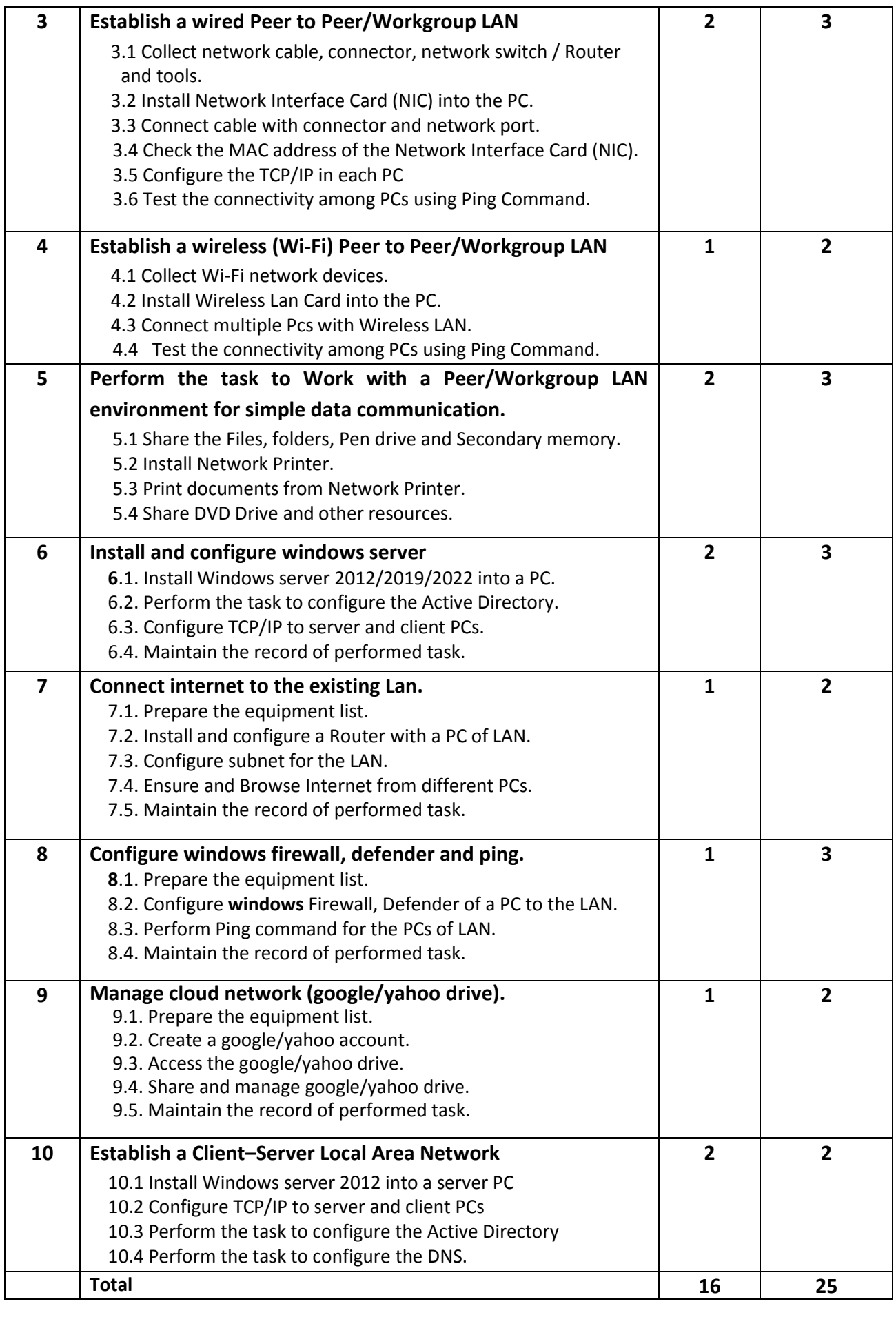

### **NECESSARY RESOURCES (TOOLS, EQUIPMENT AND MACHINERY):**

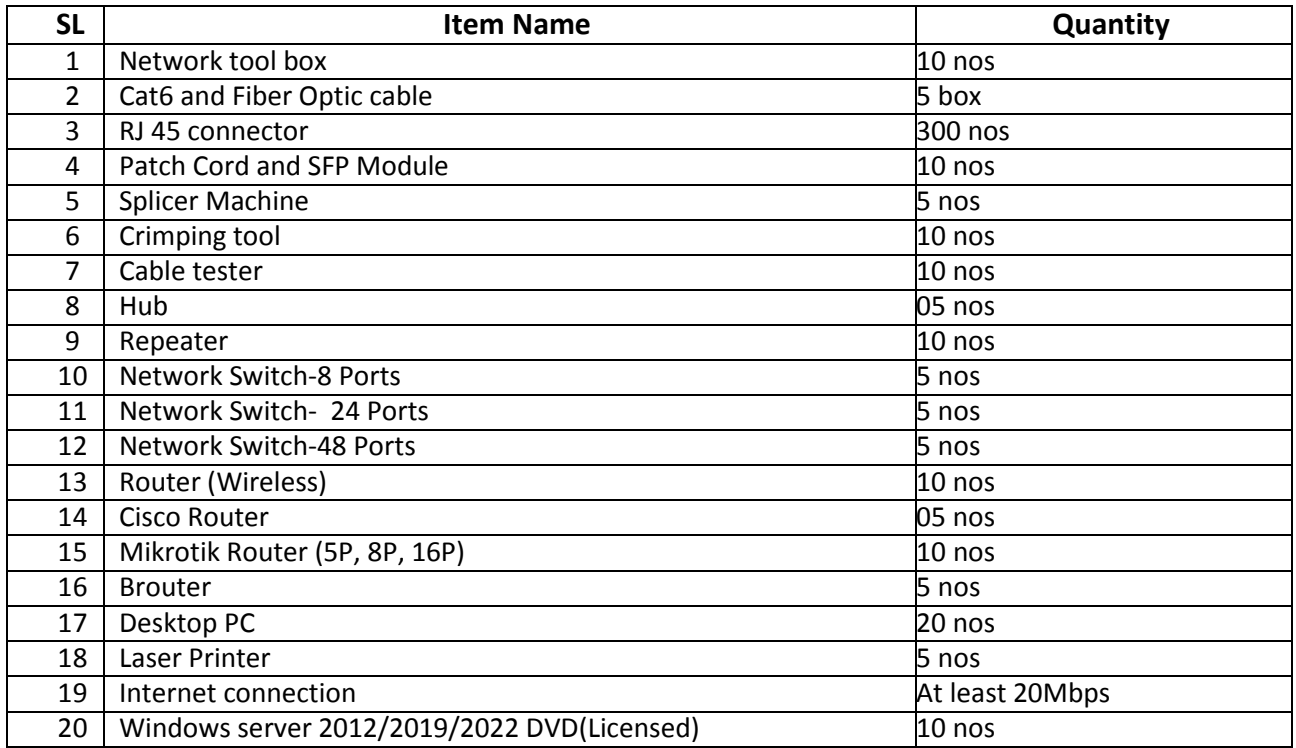

### **RECOMMENDED BOOKS:**

![](_page_23_Picture_305.jpeg)

#### **WEBSITE REFERENCES:**

![](_page_23_Picture_306.jpeg)

![](_page_24_Picture_284.jpeg)

![](_page_24_Picture_285.jpeg)

![](_page_25_Picture_265.jpeg)

![](_page_26_Picture_242.jpeg)

### **DETAILED SYLLABUS (PRACTICAL)**

![](_page_26_Picture_243.jpeg)

![](_page_27_Picture_278.jpeg)

**Total 16 25**

### **NECESSARY RESOURCES (TOOLS, EQUIPMENT AND MACHINERY):**

![](_page_28_Picture_270.jpeg)

### **RECOMMENDED BOOKS:**

![](_page_28_Picture_271.jpeg)

![](_page_29_Picture_140.jpeg)

#### **WEBSITE REFERENCES:**

![](_page_29_Picture_141.jpeg)

![](_page_30_Picture_190.jpeg)

![](_page_31_Picture_297.jpeg)

![](_page_32_Picture_321.jpeg)

![](_page_33_Picture_251.jpeg)

## **Detailed Syllabus (Practical)**

#### **NB:**

- i. For the experiments of microcontroller (MCU) students can use any MCU i.e., PIC,AVR, 8051 core, Fujitsu, Lapis, Renesas and ST etc.
- ii. For developing programs, students can use any development tools i.e., MPLAB X, Atmel studio etc.

![](_page_33_Picture_252.jpeg)

![](_page_34_Picture_249.jpeg)

![](_page_35_Picture_270.jpeg)

![](_page_36_Picture_245.jpeg)

![](_page_37_Picture_259.jpeg)

![](_page_38_Picture_254.jpeg)

![](_page_39_Picture_359.jpeg)

![](_page_40_Picture_115.jpeg)

### **Necessary Resources (Tools, Materials, equipment's and Machineries):**

![](_page_40_Picture_116.jpeg)

![](_page_40_Picture_117.jpeg)

### **Website References:**

![](_page_40_Picture_118.jpeg)

![](_page_41_Picture_157.jpeg)

![](_page_42_Picture_255.jpeg)

## **Detailed Syllabus (Practical)**

![](_page_42_Picture_256.jpeg)

![](_page_43_Picture_465.jpeg)

![](_page_44_Picture_328.jpeg)

### **NECESSARY RESOURCES (TOOLS, EQUIPMENT AND MACHINERY):**

![](_page_44_Picture_329.jpeg)

![](_page_45_Picture_227.jpeg)

#### **RECOMMENDED BOOKS:**

![](_page_45_Picture_228.jpeg)

#### **WEBSITE REFERENCES:**

![](_page_45_Picture_229.jpeg)

![](_page_46_Picture_193.jpeg)

![](_page_46_Picture_194.jpeg)

### **List of the projects:**

At least one project should be chosen by a particular group (Not limited to):

- Library Management System
- Student Result Management System
- Institute Management System
- Ticket Booking System
- Hotel Management System
- E-commerce with Inventory Management System
- Hospital Management System
- Learning Management System
- Accounts Management System
- Content Management System
- Attendance Management System
- Any other online system that will provide solutions for practical situations.

### **DETAILED SYLLABUS (PRACTICAL)**

![](_page_47_Picture_228.jpeg)

![](_page_48_Picture_240.jpeg)

![](_page_49_Picture_278.jpeg)

### **NECESSARY RESOURCES (TOOLS, MATERIALS, EQUIPMENTS AND MACHINERIES):**

![](_page_49_Picture_279.jpeg)

#### **WEBSITE REFERENCES:**

![](_page_49_Picture_280.jpeg)

### **RECOMMENDED BOOKS:**

![](_page_49_Picture_281.jpeg)